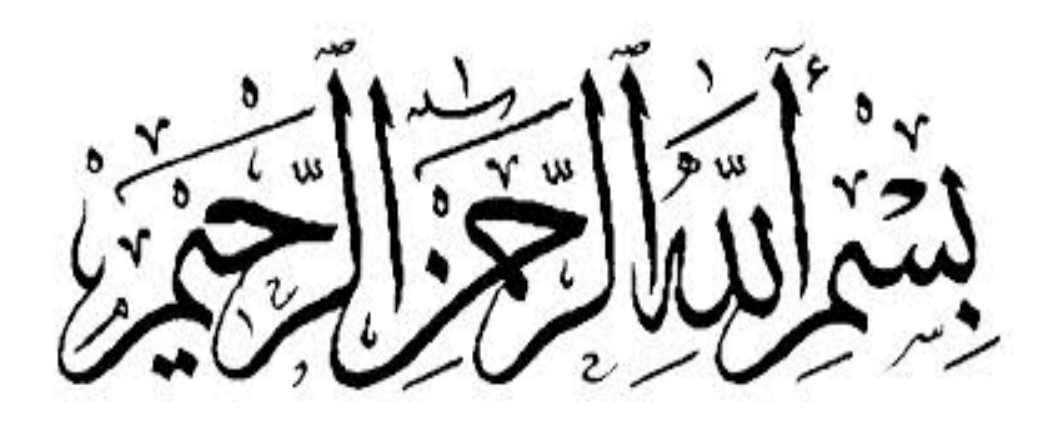

**بسم االله الرحمن الرحیم** 

# **(اقْرَأْ بِاسْمِ رَبِّكَ الَّذِي خَلَقَ خَلَقَ الْإِنْسَانَ مِنْ عَلَقٍ اقْرَأْ وَرَبُّكَ الْأَكْرَمُ الَّذِي عَلَّمَ بِالْقَلَمِ عَلَّمَ الْإِنْسَانَ مَا لَمْ یَعْلَمْ ) (صدق االله العظیم )**

 **سورة العلق** 

### **Acknowledgement**

Thank God first, help us to prepare this research humble and then to the Sudan University of Science and Technology and to all the teachers at the college and in particular to the Department of Information Technology, and thanks go to friends and colleagues in this college and to all who has helped us in the output of this research, and also especially thank D. Amiar mohammed talib who taught us and advised us and guided us to take out this research on what it is

#### **Table of content**

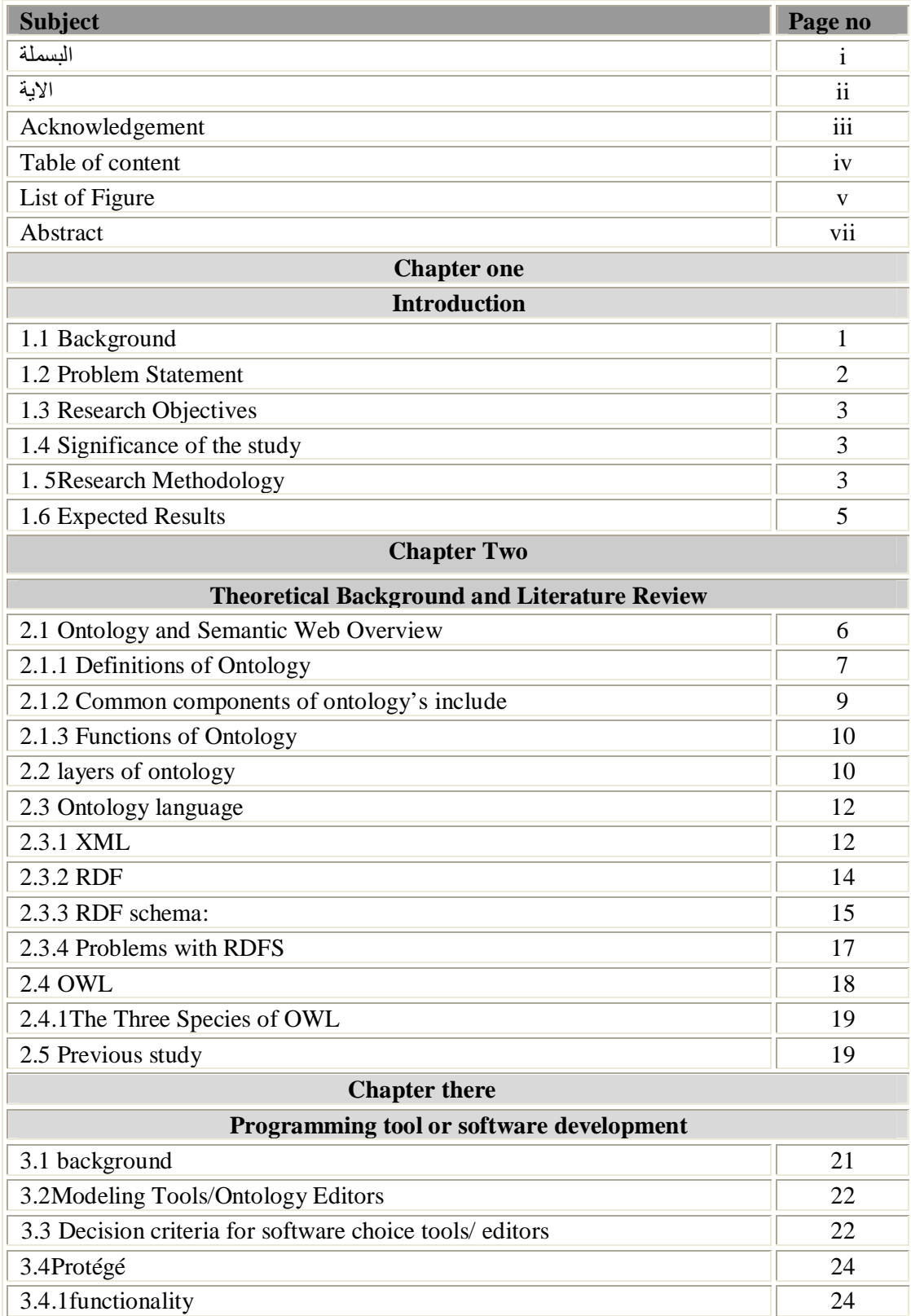

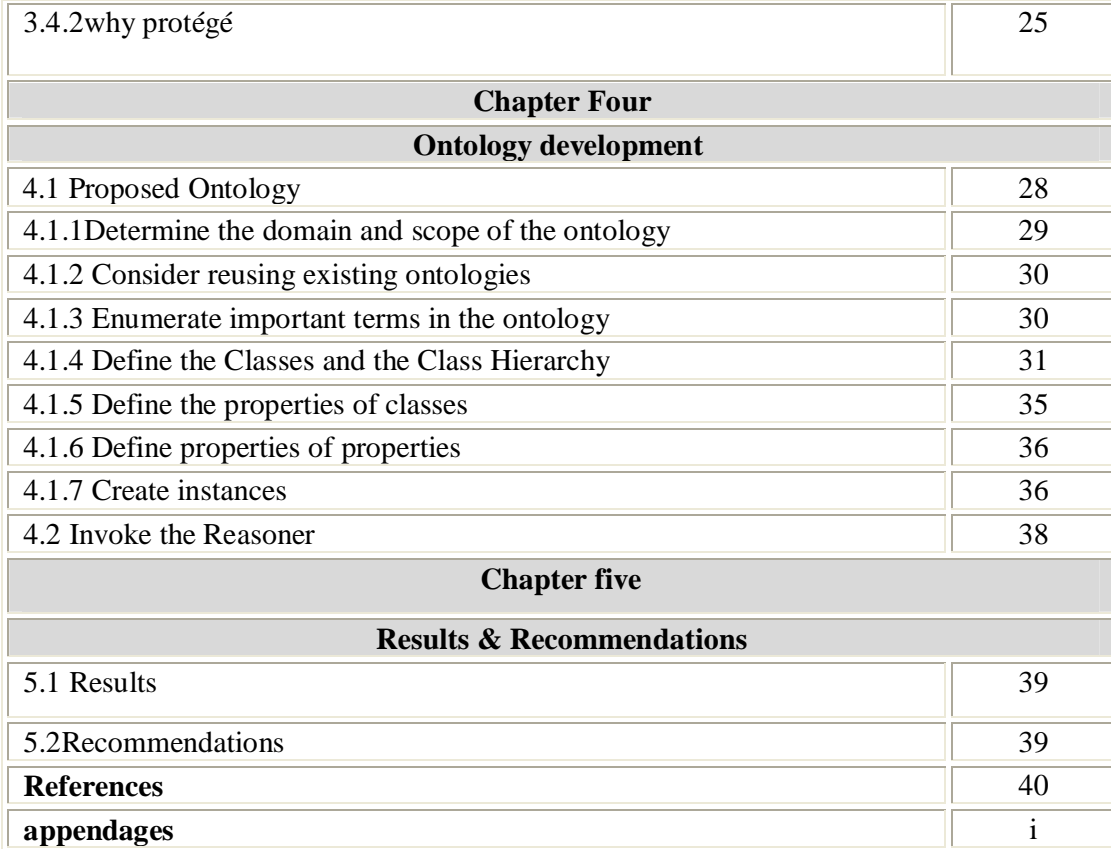

## **List of Figures**

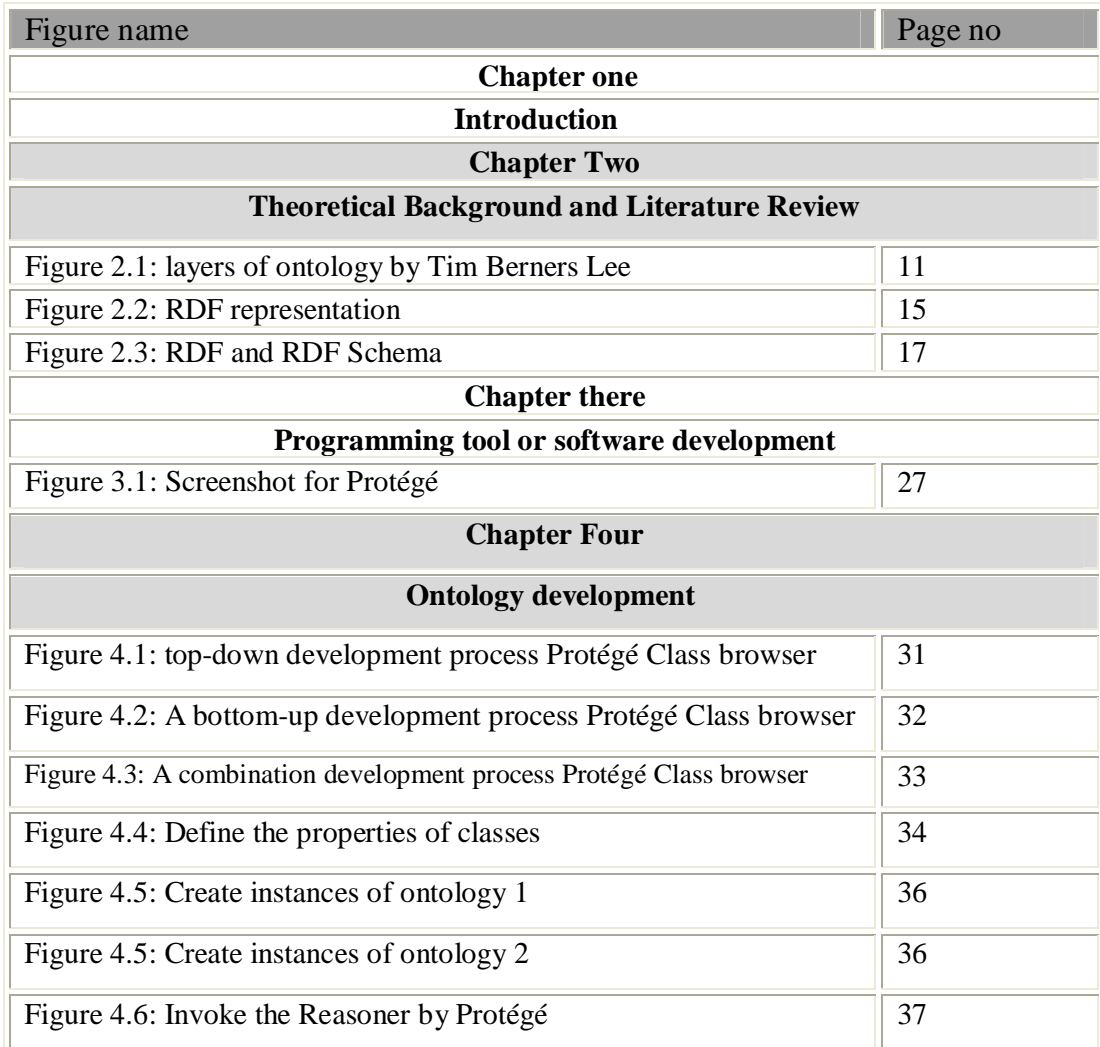

#### **الملخص**

تطویر او انشاء الأنطولوجیا القائمة على الشبكة الدلالیة او semantic web لـ (NPF-S (لوصف وشرح المصطلحات terms والمفاھیم في نطاق المؤسسة وكذلك العلاقات التي تعقد بین تلك المفاھیم، والأنطولوجیا تستخدم الوصف الصریح للمصطلحات لكي یتم فھمھا ، باستخدام لغة OWL ، RDF,RDFs SPARQL التي تعتمد على XML وھي لغة تقوم بتنظیم البیانات بطریقة لھا معنى ، التي تستخدم في تصمیم الصفحاتHTML، والأنطولوجیا تعمل علي تحسین خدمة العملاء وسھولة وتبسیط الإجراءات وذلك عن طریق شرح تلك المصطلحات والأنطولوجیا یمكن أن تكون مفیدة للإنسان والآلة. وعند البدء في عمل الأنطولوجیا یجب اختیار برامج تحریر الأنطولوجیا المناسبة ھي البرامج التي یستخدمھا مطوري البرمجیات لإنشاء وتصحیح، والحفاظ صحة البیانات، و في ھذا البحث تم اختیار محرر Protégé لانشاء الأنطولوجیا وھو برنامج مفتوح المصدر اي یتم تحمیلھ مجانا وفي ھذا البحث تم عمل الأنطولوجیا لتبادل المعلومات و تحدد نطاق المفاھیم و المصطلحات والعلاقات وإیجاد معنى لكل مصطلح .

الباحث

#### **Abstract**

Development ontology based on semantic web for (S-NPF) to describes the concepts in the domain and also the relationships that hold between those concepts, Ontology use explicit specifications that consisting of classes , relations between classes , individuals , axioms by using OWL, RDF, SPARQL languages depends on XML is a machine language which is abbreviated as Extensible mark-up language and it is used for documents like HTML, ontology can Improve customer service and the ease simplification of procedures leading to a better outlook on the level of response and can be usefully for human and machine. When starting out an ontology project must find a ontology software editor A programming tool or software development tool is a program that software developers use to create, debug, maintain, or otherwise support other programs and applications in these research used Protégé Ontology Editor /tool and the Ontology made must use by (S-NPF) to share domain information define the concepts and relationships and to find Meaning of terms to avoids misunderstanding.